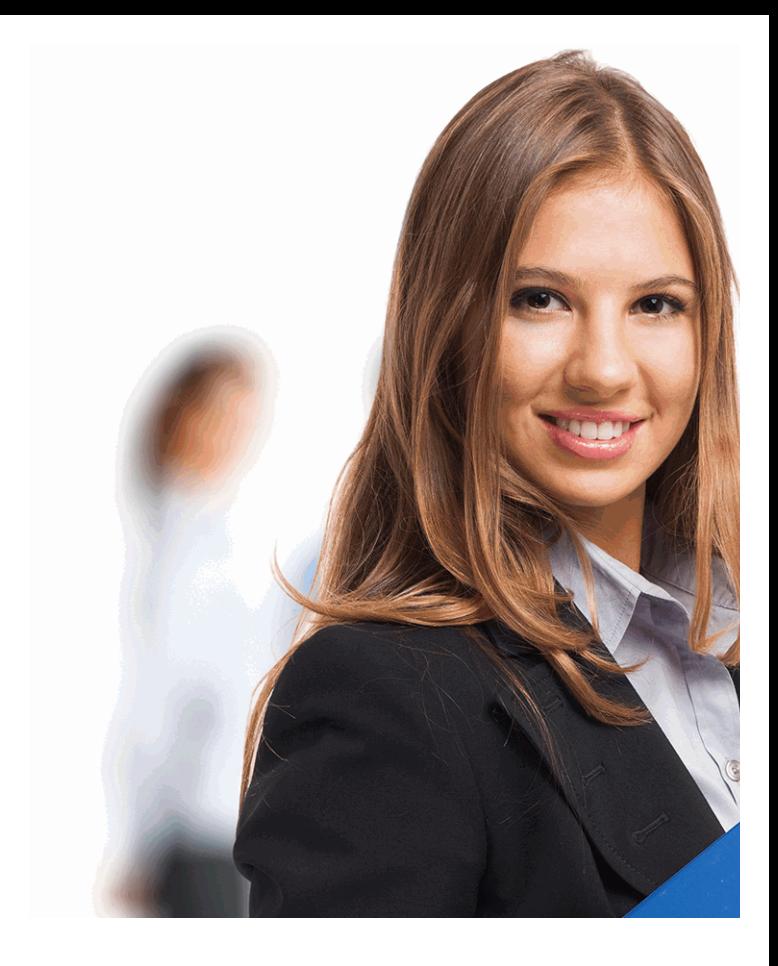

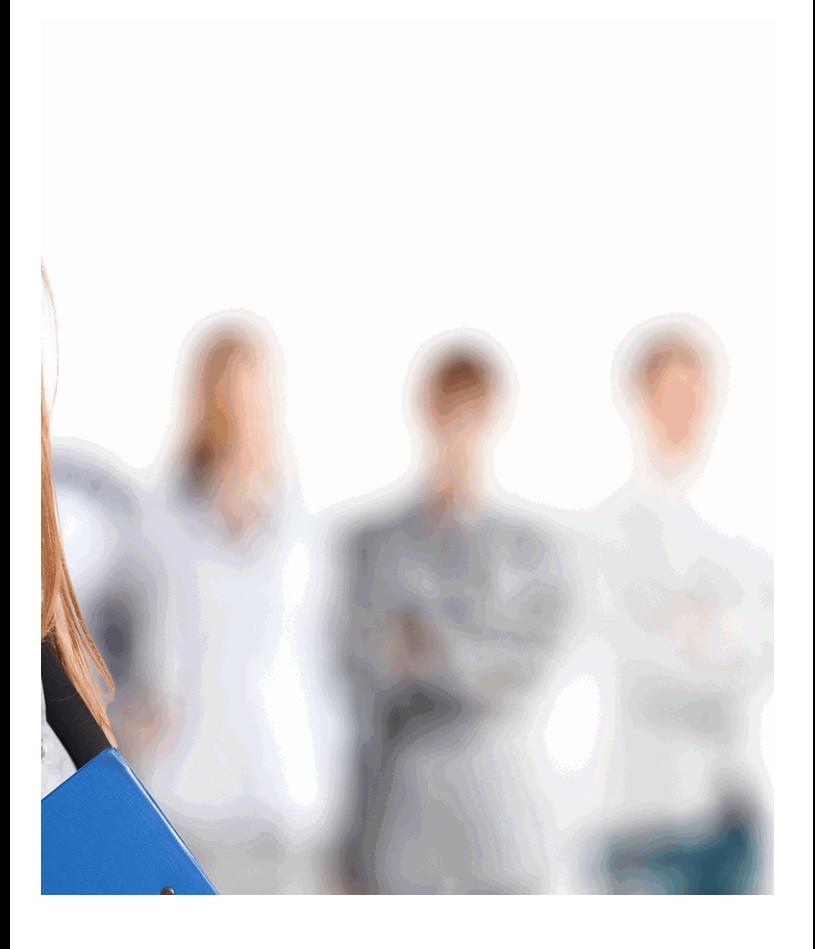

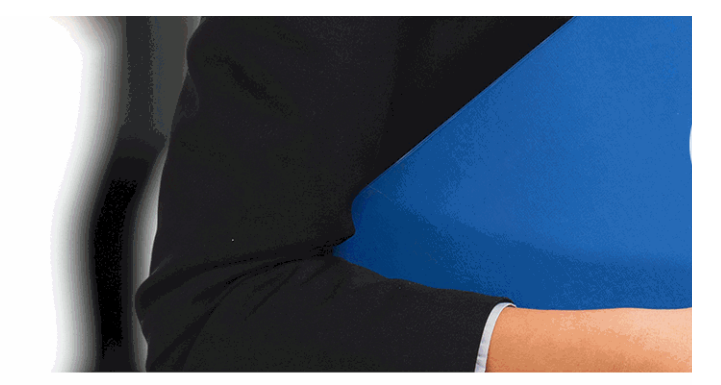

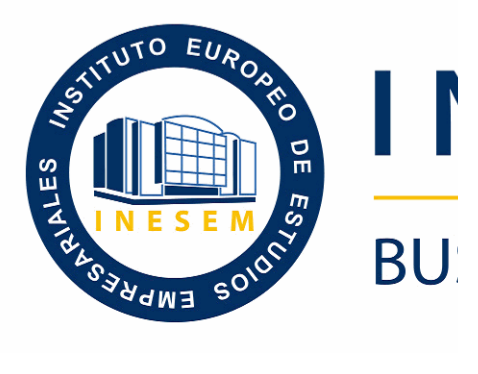

## **Elaboración de Hoja**

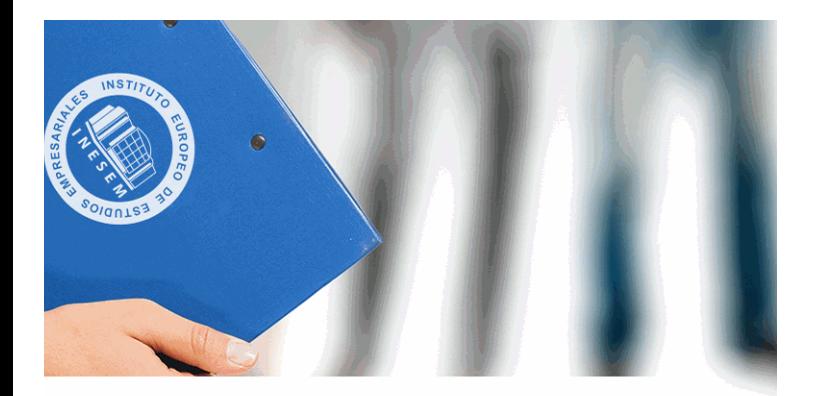

# **VESEM**

## **SINESS SCHOOL**

## **IS de Cálculo (Online)**

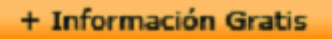

#### titulación de formación continua bonificada **empre**

## **Elaboración de Hoja**

#### **duración total:** 50 horas **horas telefo**

#### *precio:*  $0 \in$ \*

#### *modalidad:* Online

\* hasta 100 % bonificable para trabajadores.

+ Información Gratis

#### *descripción*

En la actualidad, en el mundo de la informática y las cor los sistemas microinformáticos, dentro del área profesio presente curso se trata de aportar los conocimientos ne cálculo.

#### + Información Gratis

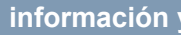

#### **Elaboración de Hoja**

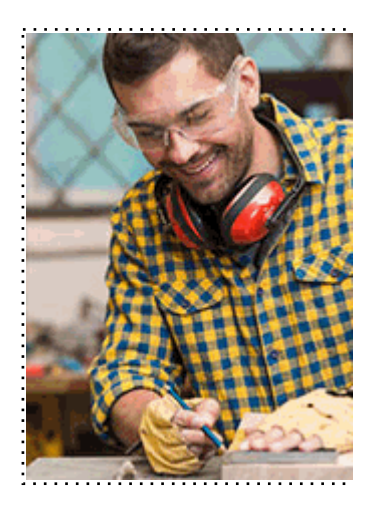

#### + Información Gratis

#### **as de Cálculo (Online)**

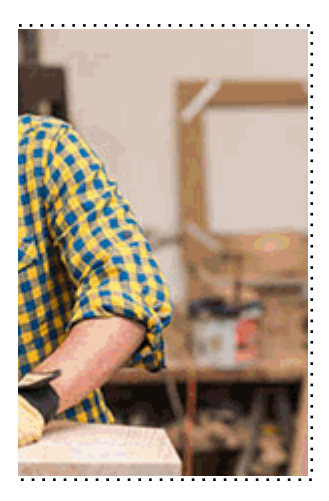

#### **w** matrículas: 958 050 240 fax: 958 050 245

#### *a quién va dirigido*

Todos aquellos trabajadores y profesionales en activo q conocimientos técnicos en este área.

#### + Información Gratis

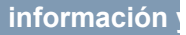

### *objetivos*

- Elaborar documentos mediante aplicaciones ofimáticas

#### + Información Gratis

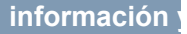

#### *para qué te prepara*

La presente formación se ajusta al itinerario formativo de de Hojas de Cálculo, certificando el haber superado las incluidas, y va dirigido a la acreditación de las Competer experiencia laboral y de la formación no formal, vía por l correspondiente Certificado de Profesionalidad, a través publicando las distintas Comunidades Autónomas, así como el propio de Trabajo el propio Ministerio de Trabajo Decreto 1224/2009 de reconocimiento de las competencias profesionales adquiritionales and por experiencial laboral).

#### *salidas laborales*

Desarrolla su actividad profesional en los siguientes ámbitos: sistemas informáticos para su gestión, dentro del depart empresas que comercializan y/o reparan equipos inform autónomo.

#### + Información Gratis

#### *titulación*

Una vez finalizado el curso, el alumno recibirá por parte Oficial que acredita el haber superado con éxito todas la el mismo.

Esta titulación incluirá el nombre del curso/máster, la du alumno, el nivel de aprovechamiento que acredita que e firmas del profesor y Director del centro, y los sellos de l recibida (Instituto Europeo de Estudios Empresariales).

#### + Información Gratis

#### **INSTITUTO EUROPEO DE EST**

como centro de Formación acreditado para la im **EXPIDE LA SIGUIENTE** 

**NOMBRE DEL A** 

con D.N.I. XXXXXXXX ha superado los

#### Nombre de la Acc

de XXX horas, perteneciente al Plan de Formac Y para que surta los efectos pertinentes queda registrado con

Con una calificación de 5

Y para que conste expido la pre Granada, a (día) de (m

La direccion General

MARIA MORENO HIDALGO

Sello

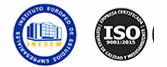

#### *forma de bonificación*

#### + Información Gratis

#### **as de Cálculo (Online)**

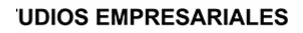

ipartición a nivel nacional de formación : TITULACIÓN

#### **LUMNO/A**

s estudios correspondientes de

#### ión Formativa

ión INESEM en la convocatoria de XXXX número de expediente XXXX-XXXX-XXXX-XXXXXX

**SOBRESALIENTE** 

:sente TITULACIÓN en es) de (año)

Firma del alumno/a

þ

NOMBRE DEL ALUMNO/A

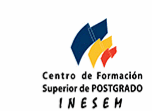

**w** matrículas: 958 050 240 **fax: 958 050 245** 

- Mediante descuento directo en el TC1, a cargo de los sociales en empresa en empresa en empresa en empresa pa mes a la Seguridad Social.

#### + Información Gratis

#### *metodología*

El alumno comienza su andadura en INESEM a travé metodología de aprendizaje online, el alumno debe avar itinerario formativo, así como realizar las actividades y a del itinerario, el alumno se encontrará con el examen fin mínimo del 75% de las cuestiones planteadas para pode

Nuestro equipo docente y un tutor especializado har todos los progresos del alumno así como estableciendo consultas.

El alumno dispone de un espacio donde gestionar to Secretaría Virtual, y de un lugar de encuentro, Comunid aprendizaje que enriquecerá su desarrollo profesional.

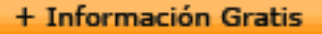

#### *materiales didácticos*

- Manual teórico 'UF0858 Elaboración de Hojas de Cáld

#### + Información Gratis

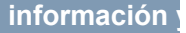

#### **Elaboración de Hoja**

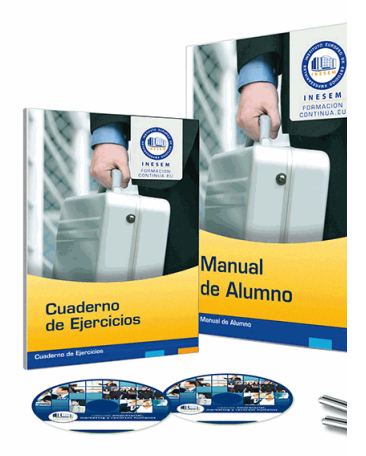

#### + Información Gratis

#### **as de Cálculo (Online)**

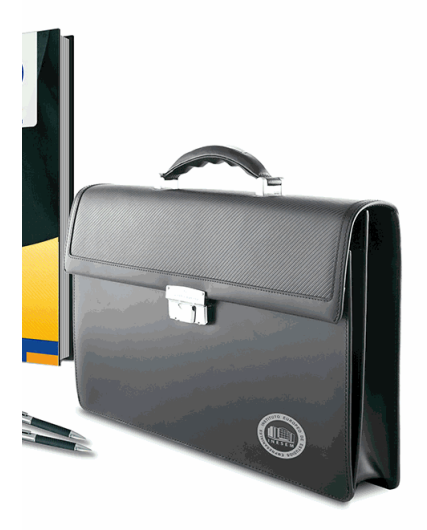

#### **w** matrículas: 958 050 240 fax: 958 050 245

#### *profesorado y servicio de tutorías*

#### + Información Gratis

Nuestro equipo docente estará a su disposición para de contenido que pueda necesitar relacionado con el cu nosotros a través de la propia plataforma o Chat, Email un documento denominado "Guía del Alumno" entregad Contamos con una extensa plantilla de profesores especializados en la extensa formativa en las distintas en la con una amplia experiencia en el ámbito docente.

El alumno podrá contactar con los profesores y form como solicitar información complementaria, fuentes bibli Podrá hacerlo de las siguientes formas:

- **Por e-mail**: El alumno podrá enviar sus dudas y consulta respuesta en un plazo máximo de 48 horas.

- **Por teléfono**: Existe un horario para las tutorías tel hablar directamente con su tutor.

- A través del Campus Virtual: El alumno/a puede c del mismo, pudiendo tener acceso a Secretaría, agilizan

#### + Información Gratis

#### + Información Gratis

#### **Elaboración de Hoja**

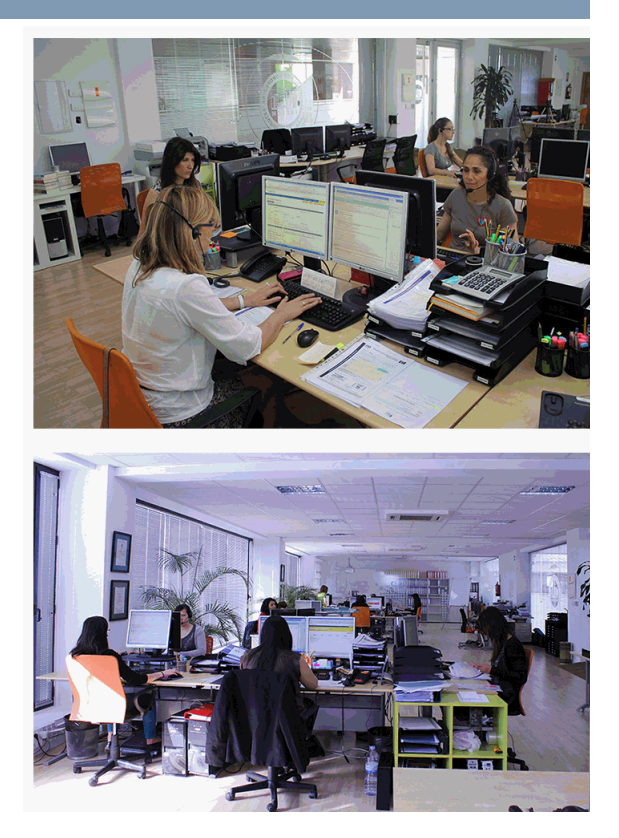

#### + Información Gratis

#### **as de Cálculo (Online)**

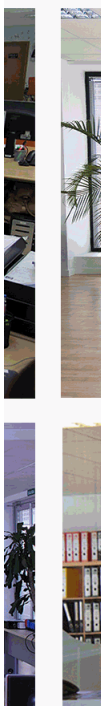

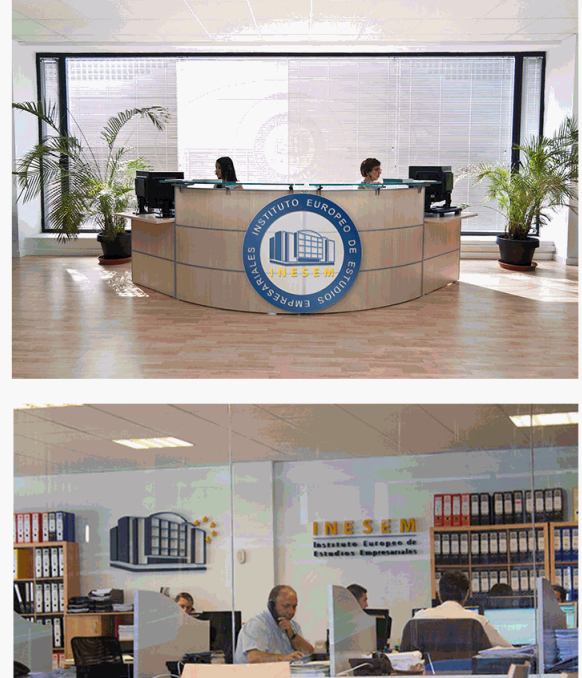

#### **watrículas: 958 050 240 fax: 958 050 245**

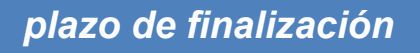

El alumno cuenta con un período máximo de tiempo par misma duración del curso. Existe por tanto un calendario de fin.

**Elaboración de Hoja** 

#### *campus virtual online*

especialmente dirigido a los alumnos matriculados en cu de inesem ofrece contenidos multimedia de alta calidad

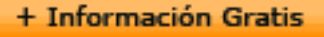

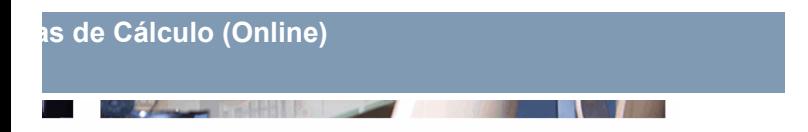

a la finalización del curso, que dependerá de la o formativo con una fecha de inicio y una fecha

Irsos de modalidad online, el campus virtual y ejercicios interactivos.

**with the informacion of the informacion of the intervals of the intervalst información entrancial de la context** 

#### *comunidad*

servicio gratuito que permitirá al alumno formar parte de disfruta de múltiples ventajas: becas, descuentos y pron para aprender idiomas...

#### *revista digital*

el alumno podrá descargar artículos sobre e-learning, publica artículos de opinión, noticias sobre convocatorias de oposiciones administración, ferias sobre formación, etc.

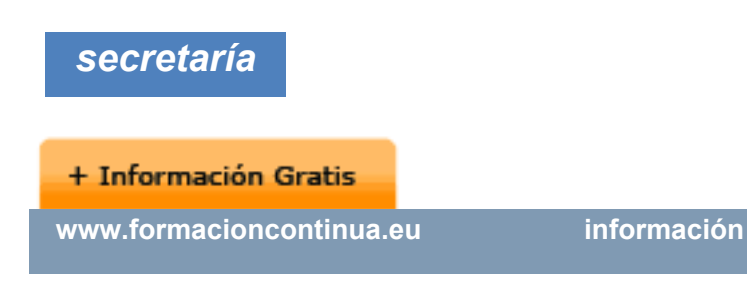

Este sistema comunica al alumno directamente con nue de matriculación, envío de documentación y solución de

Además, a través de nuestro gestor documental, el alum sus documentos, controlar las fechas de envío, finalizacionales que sus accionentes sus de sus acciones formativ lo relacionado con la parte administrativa de sus cursos, seguimiento personal de todos sus trámites con INESEN

#### *programa formativo*

#### **UNIDAD FORMATIVA 1. ELABORACIÓN DE HO. UNIDAD DIDÁCTICA 1. APLICACIÓN DE HOJA DE CÁ**

- 1.Instalación e inicio de la aplicación.
- 2.Configuración de la aplicación.
- 3.Entrada y salida del programa.

#### **+ Información Gratis**

- 4.Descripción del interface de la hoja de cálculo.
- 5.Ayuda de la aplicación de hoja de cálculo.
- 6.Opciones de visualización.
- 7.Uso de métodos de tecla abreviada.
- 8.Desplazamiento por la hoja de cálculo.
- 9.Introducción de datos en la hoja de cálculo.
- 10.Edición y modificación de la hoja de cálculo.
- 11.Almacenamiento y recuperación de un libro.
- 12.Operaciones con rangos.
- 13. Modificación de la apariencia de una hoja de cálculo
- 14.Manejo de Fórmulas.
- 15.Utilización de Funciones.
- 16.Importación desde otras aplicaciones.

#### **UNIDAD DIDÁCTICA 2. INSERCIÓN DE GRÁFICOS Y (**

- 1.Elementos de un gráfico.
- 2.Creación de un gráfico.
- 3.Modificación de un gráfico.
- 4.Borrado de un gráfico.
- 5. Inserción de otros elementos dentro de una hoja de
- 6.Utilización de Plantillas y Macros.

#### **+ Información Gratis**

#### **UNIDAD DIDÁCTICA 3. IMPRESIÓN DE HOJAS DE CÁ**

- 1.Selección de Zonas de impresión.
- 2.Selección de especificaciones de impresión.
- 3.Configuración de página.
- 4.Vista preliminar
- 5.Formas de impresión.
- 6.Configuración de impresora.

#### **UNIDAD DIDÁCTICA 4. TRABAJO CON DATOS.**

- 1.Validaciones de datos.
- 2.Realización de Esquemas.
- 3.Creación de tablas o listas de datos.
- 4. Ordenación de lista de datos, por uno o varios campos
- 5.Uso de Filtros.
- 6.Cálculo de Subtotales.

#### **UNIDAD DIDÁCTICA 5. REVISIÓN Y TRABAJO CON LIBROS COMPARTIDOS**

- 1. Gestión de versiones, control de cambios y revisione
- 2.Inserción de comentarios.
- 3.Protección de una hoja de cálculo.
- 4.Protección de un libro.
- 5.Creación y uso de Libros compartidos.

#### **+ Información Gratis**

#### + Información Gratis